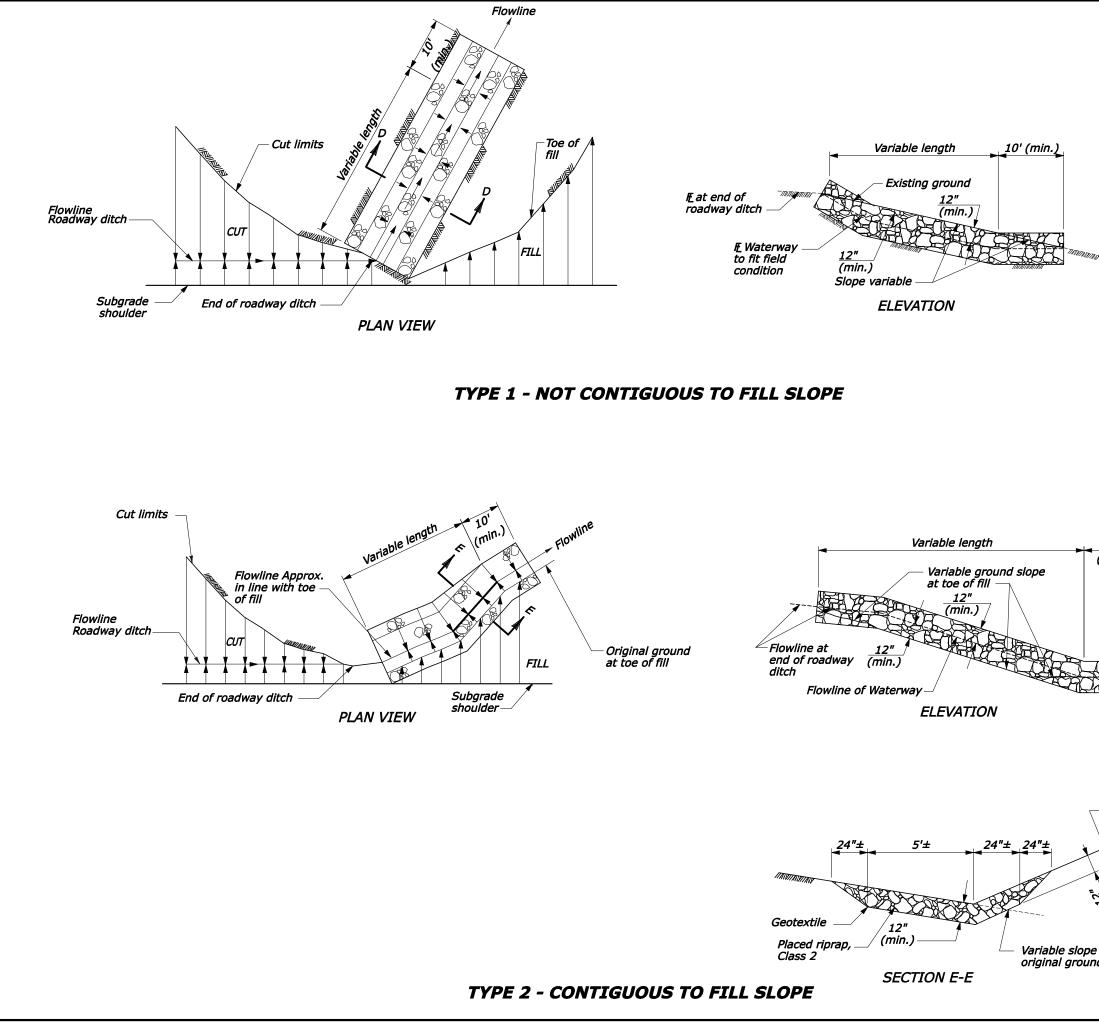

|                                                                                    |                                                                     | REG     | STATE          | PROJECT | SHEET<br>NO. | TOTAL<br>SHEETS |  |
|------------------------------------------------------------------------------------|---------------------------------------------------------------------|---------|----------------|---------|--------------|-----------------|--|
|                                                                                    |                                                                     |         |                |         |              |                 |  |
| NOTE:                                                                              |                                                                     |         |                |         |              |                 |  |
| <i>1. Excavation for placement of riprap will<br/>not be measured for payment.</i> |                                                                     |         |                |         |              |                 |  |
| 2. Furnish geotextile materials conforming<br>to subsection 714.01 (a), type IV-E. |                                                                     |         |                |         |              |                 |  |
|                                                                                    |                                                                     |         |                |         |              |                 |  |
|                                                                                    |                                                                     |         |                |         |              |                 |  |
|                                                                                    |                                                                     |         |                |         |              |                 |  |
|                                                                                    |                                                                     |         |                |         |              |                 |  |
| XV                                                                                 |                                                                     | V       | <i>ariable</i> | slope   |              |                 |  |
|                                                                                    | original ground<br>28"± 24"± 24"± 28"±                              |         |                |         |              |                 |  |
|                                                                                    |                                                                     |         |                |         |              |                 |  |
|                                                                                    |                                                                     |         |                |         |              |                 |  |
|                                                                                    |                                                                     |         |                |         |              |                 |  |
| Geotextile                                                                         |                                                                     |         |                |         |              |                 |  |
| Placed riprap,<br>Class 2 (min.)                                                   |                                                                     |         |                |         |              |                 |  |
|                                                                                    |                                                                     |         |                |         |              |                 |  |
| SECTION D-D                                                                        |                                                                     |         |                |         |              |                 |  |
|                                                                                    |                                                                     |         |                |         |              |                 |  |
|                                                                                    |                                                                     |         |                |         |              |                 |  |
|                                                                                    |                                                                     |         |                |         |              |                 |  |
| 10'<br>(min.)                                                                      |                                                                     |         |                |         |              |                 |  |
|                                                                                    |                                                                     |         |                |         |              |                 |  |
|                                                                                    |                                                                     |         |                |         |              |                 |  |
|                                                                                    |                                                                     |         |                |         |              |                 |  |
| - Original ground                                                                  |                                                                     |         |                |         |              |                 |  |
|                                                                                    |                                                                     |         |                |         |              |                 |  |
|                                                                                    |                                                                     |         |                |         |              |                 |  |
|                                                                                    |                                                                     |         |                |         |              |                 |  |
|                                                                                    |                                                                     |         |                |         |              |                 |  |
|                                                                                    |                                                                     |         |                |         |              |                 |  |
| - Fill                                                                             |                                                                     |         |                |         |              |                 |  |
| slope                                                                              |                                                                     |         |                |         |              |                 |  |
|                                                                                    |                                                                     |         |                |         |              |                 |  |
|                                                                                    | U.S. DEPARTMENT OF TRANSPORTATION<br>FEDERAL HIGHWAY ADMINISTRATION |         |                |         |              |                 |  |
| ゴーリ                                                                                | U.S. CUSTOMARY DETAIL                                               |         |                |         |              |                 |  |
|                                                                                    |                                                                     |         |                |         |              |                 |  |
| e<br>nd                                                                            | PLACED RIPRAP<br>BETWEEN CUT AND FILL                               |         |                |         |              |                 |  |
| NO SCALE DETAIL APPROVED FOR USE 07/2004 DETAIL                                    |                                                                     |         |                |         |              |                 |  |
|                                                                                    |                                                                     | 18/2006 |                |         |              | 1-51            |  |
|                                                                                    |                                                                     |         |                |         |              |                 |  |